## gwt sdk 2.6.0

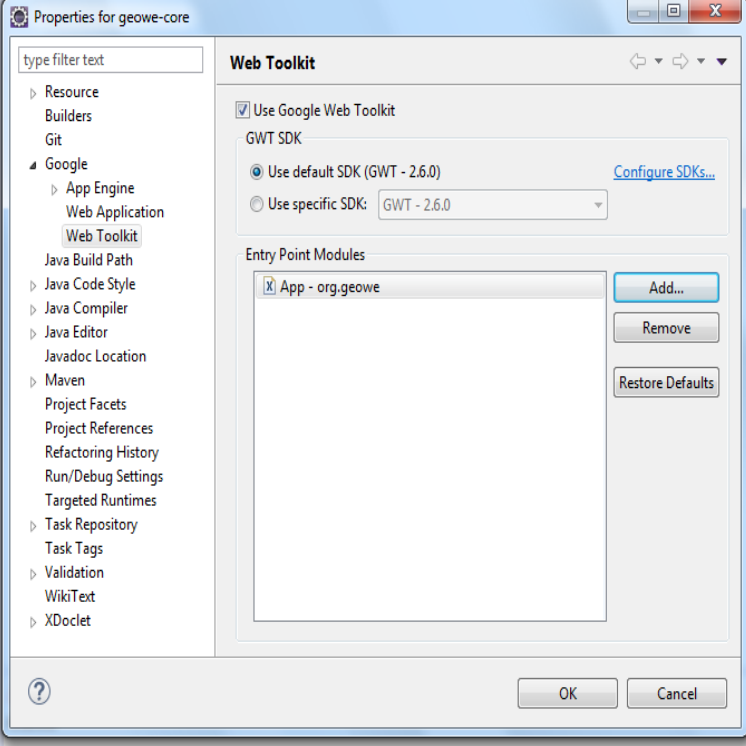

See the release notes for (RC1) for the full list of features and bugs fixes included in the GWT .. Added GWT SDK support for HTML5 local storage .Download and unzip the GWT SDK. This contains the core libraries, compiler, and development server that you need to write web applications. See FAQ for.Download: Download GWT SDK maridajeyvino.com downloads/v2/maridajeyvino.comhas been update to but maridajeyvino.com still has . IntelliJ does not update your GWT SDK automatically.We have finally completed all validation and are happy to announce GWT It took a while for this release to materialize after RC1, but.Today we are excited to announce the GWT release. Thanks For a quick run-down of changes since GWT , read the release notes.Originally reported on Google Code with ID Found in GWT Release (e.g. , , trunk): RC1 Encountered on OS / Browser (e.g.The plugin contains GWT To use GWT , download SDK from here: http ://maridajeyvino.com unzip it and add it as.You just need to install the GWT plugin for eclipse from (using eclipse Install new and choose this SDK in Eclipse-preferences-Google-WebToolkit-SDK.Learn GWT (Google Web Tool Kit) () by Virender Singh. GWT in Action ( ) by Adam Tacy, Robert Hanson, Jason Essington, Anna Tokke. Google App .After changing the GWT SDK in my project to I can no longer launch the GUI designer from either an exsisting xml file or a new uiBinder Wizzard.As seen above, the GWT SDK being used is the default GWT available with the plugin. This can be changed to any prior version by.(6 replies) I'm finally ready to move from GWT to , and I just noticed that the GPE for Kepler still installs the SDK.Google Web Toolkit or GWT Web Toolkit, is an open source set of tools that allows web GWT , May 3, GWT , September 8, GWT 0, October GWT , March GWT , January 30, GWT .1, May GWT. Install the GWT Eclipse plugin. You may see build errors in your App Engine code runs on the server, and GWT code runs on the client.